# 2. Capturer la lumière

Nombre de participants : 36

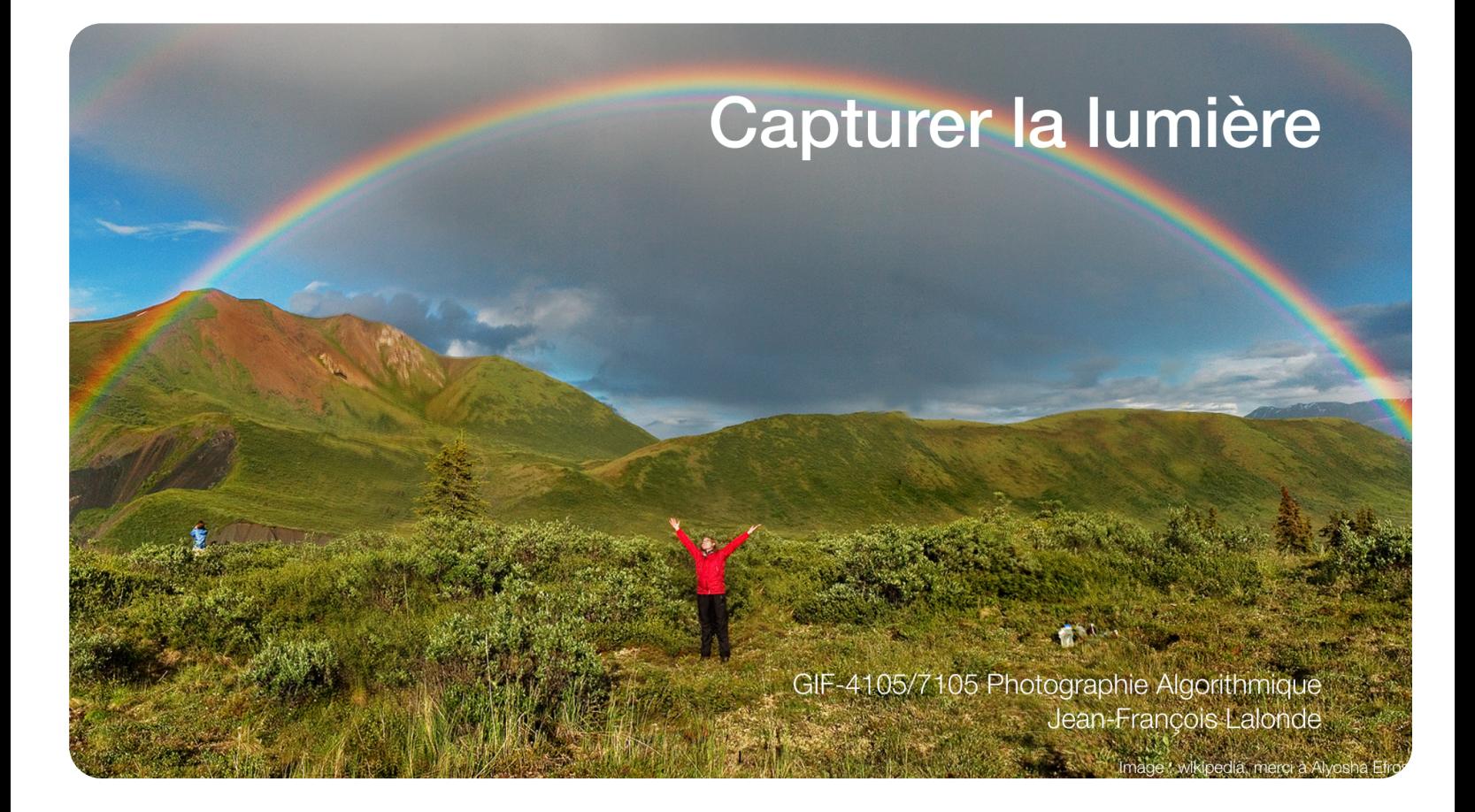

2. L'oeil humain est une caméra ! Identifiez « la lentille » (le la campus de la participa de la 22 répondants<br>2. cristallin) sur cette image cristallin) sur cette image.

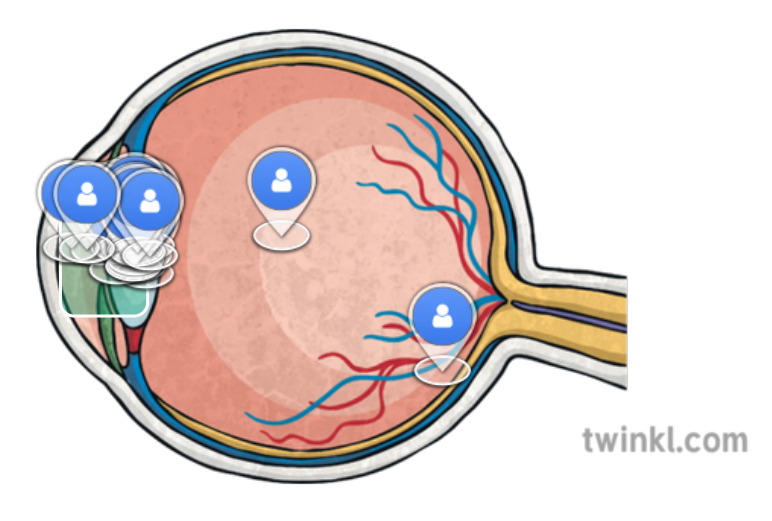

3. L'oeil humain est une caméra ! Identifiez « l'ouverture » (la la latitudion de la latitudion de la latitudi<br>3. Inunille) sur cette image pupille) sur cette image.

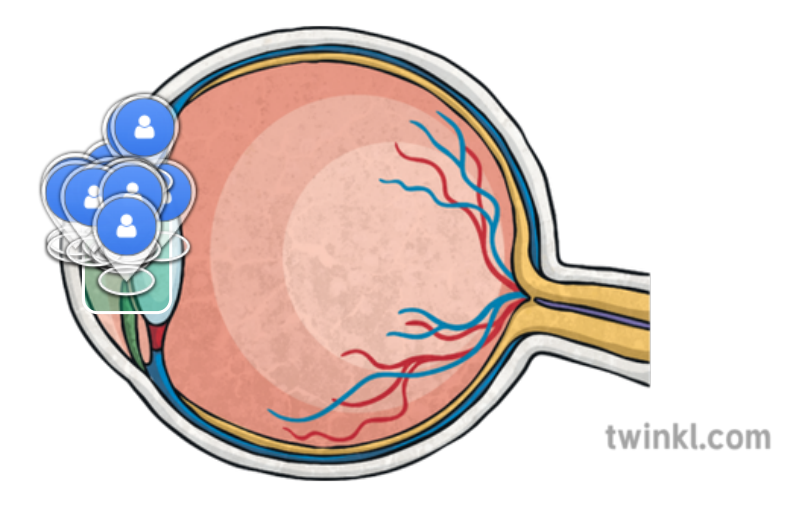

1. L'oeil humain est une caméra ! Identifiez le « capteur » (la métine) en la métine d'autre de la marie de l'<br>1. rétine) sur cette image rétine) sur cette image.

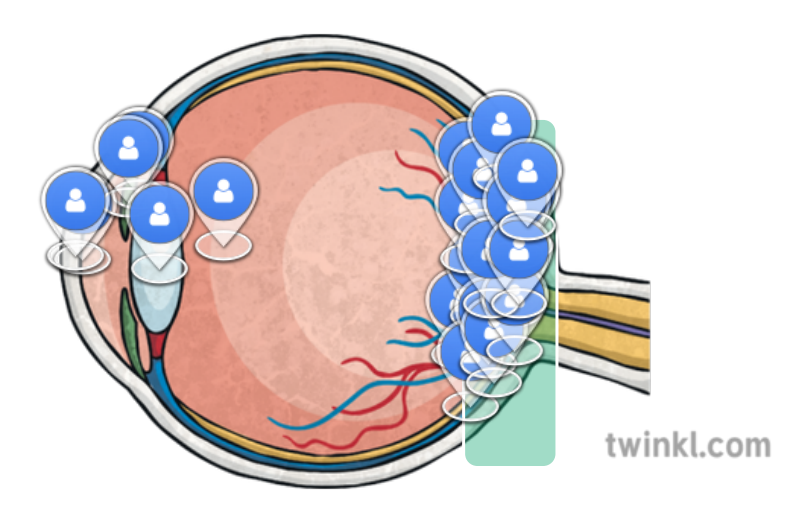

4. de photo-récepteurs sur la rétine. Quels en sont les deux  $\frac{3 \text{ bones réponses}}{3 \text{ turns out of the image}}$ Contrairement aux caméras, l'oeil possède plusieurs types de photo-récepteurs sur la rétine. Quels en sont les deux principaux ?

sur 19 répondants

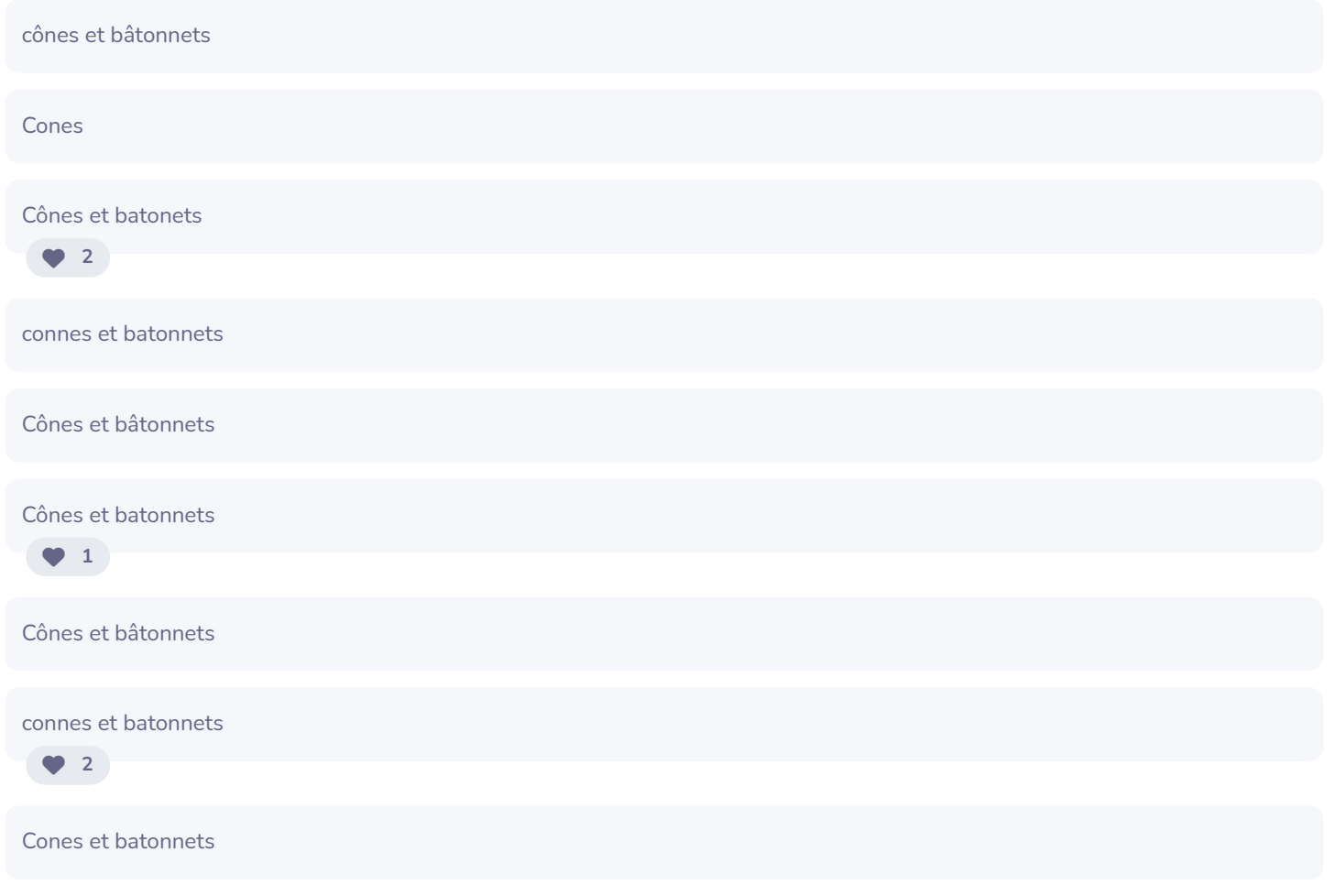

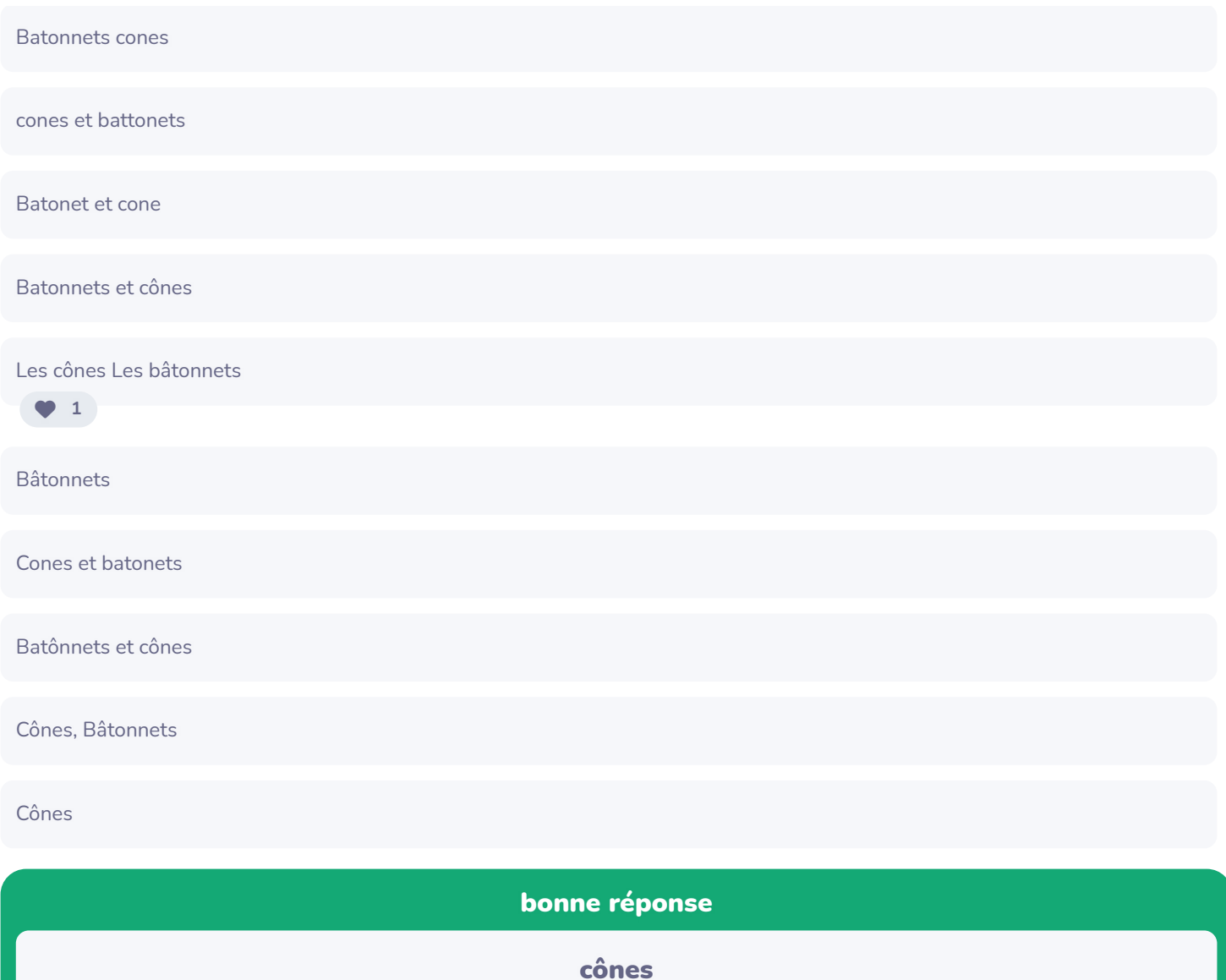

## L'oeil humain

- L'oeil humain est une caméra!  $\bullet$ 
	- Iris anneau coloré avec muscles  $\bullet$ radiaux
	- Pupille le petit trou (ouverture) dont la taille est contrôlée par l'iris
	- Où est le capteur?  $\bullet$ 
		- cellules photo-réceptrices (cônes et bâtonnets) sur la rétine

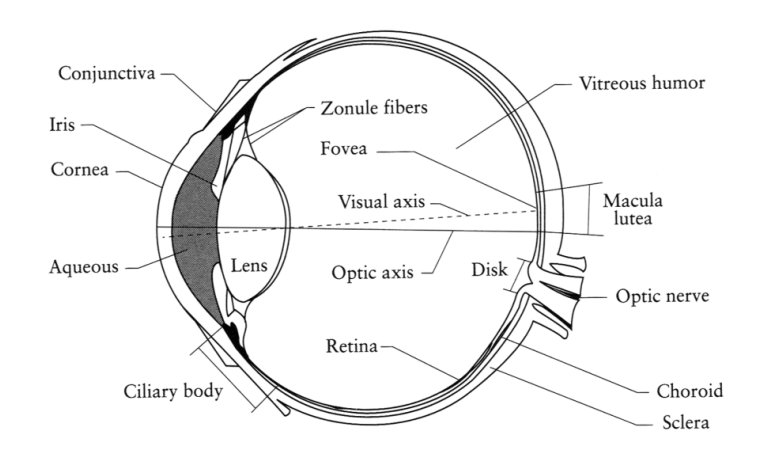

 $\overline{c}$ 

de Steve Seit-

### Sensibilité des yeux

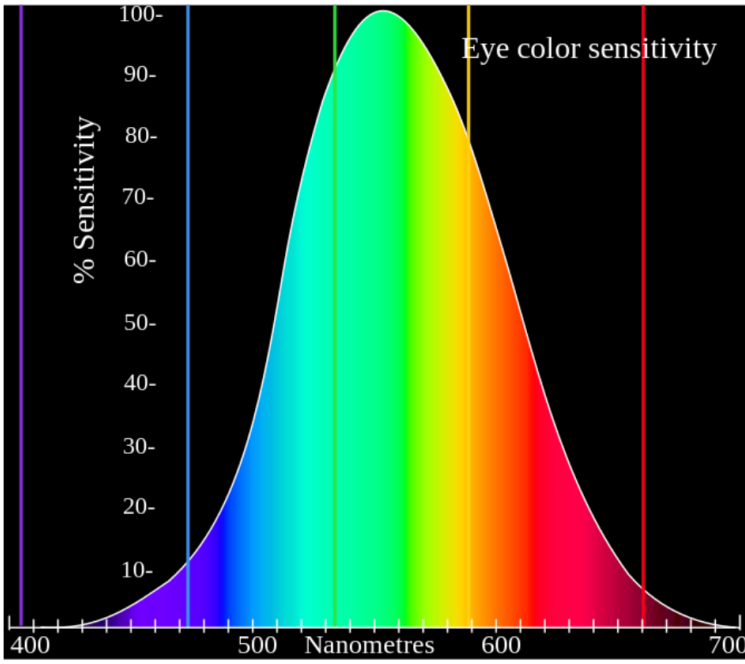

### 5. 15 bonnes réponses Pourquoi nos yeux sont-ils plus sensibles au vert ?

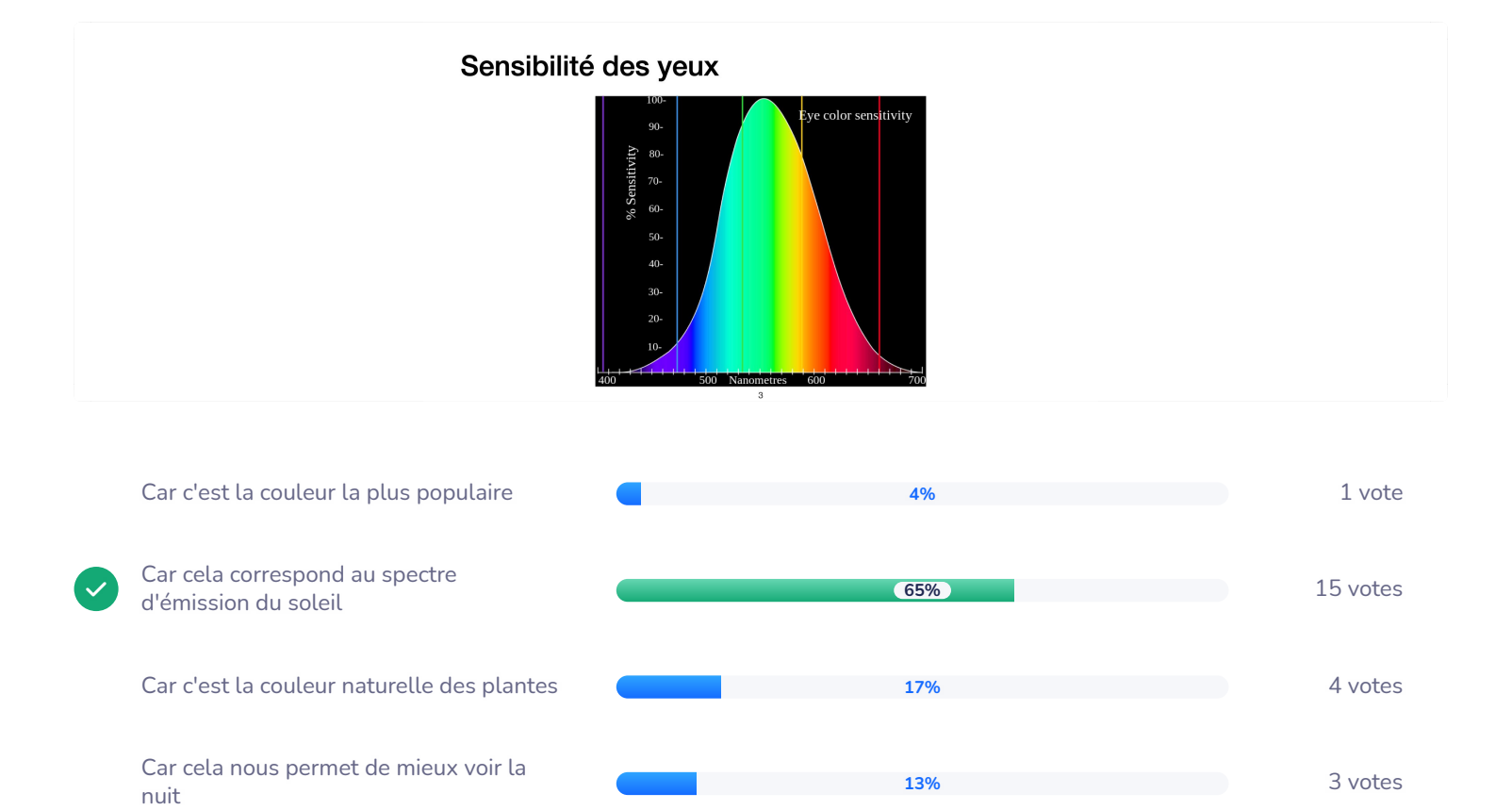

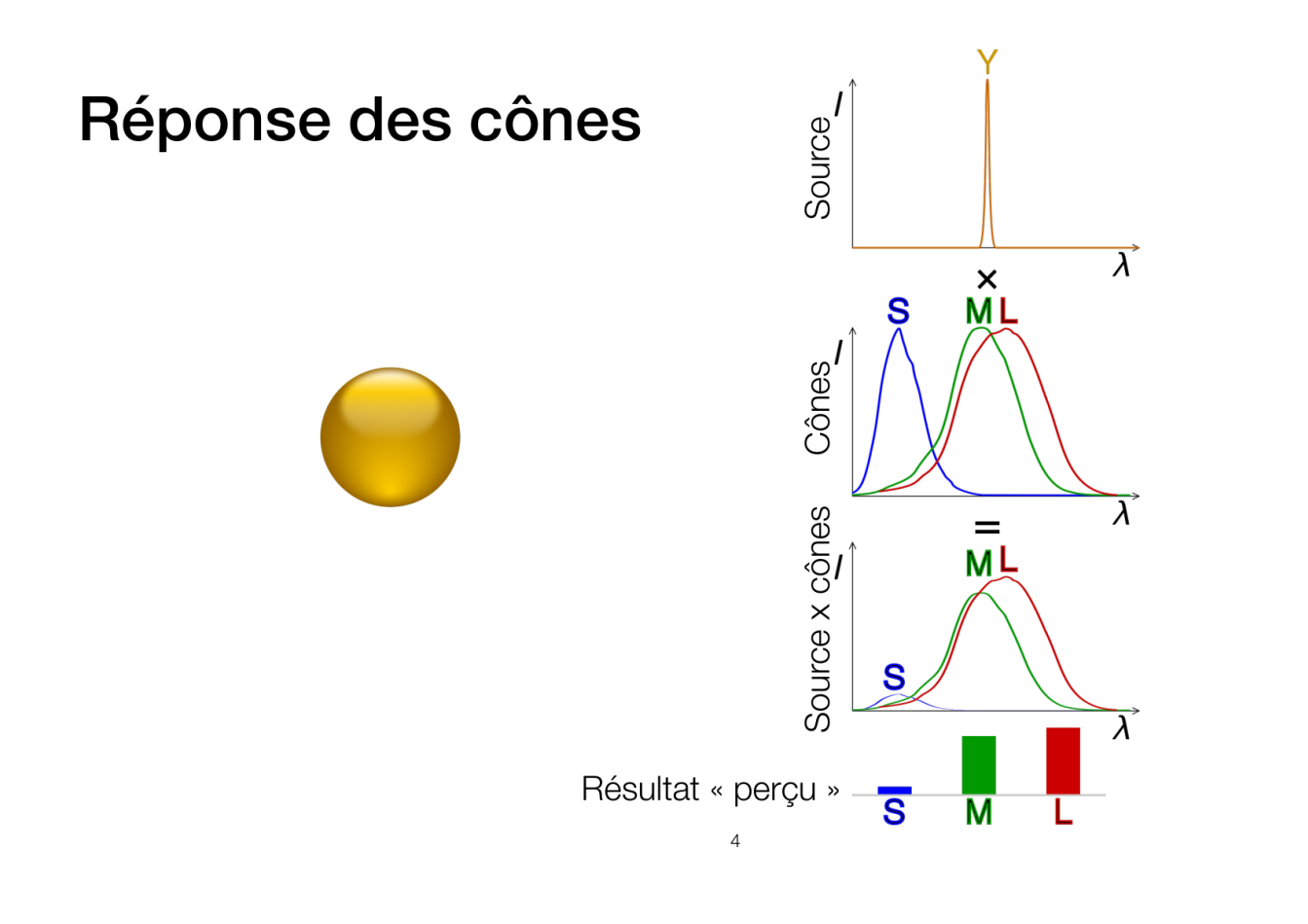

### La métaphore du photomètre

Vrai ou faux?

La façon dont nous percevons la couleur est déterminée entièrement par le spectre de lumière qui illumine chaque récepteur (comme un photomètre)

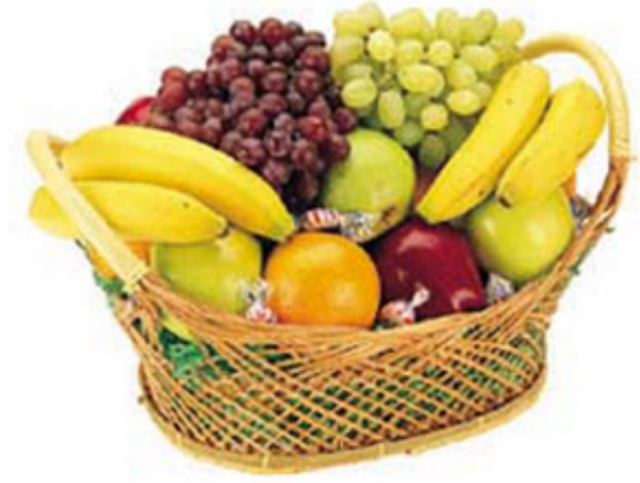

© Stephen E. Palmer, 2007

Source : wikipedir

### 6. déterminée entièrement par le spectre de lumière qui de la latte de la lumière du la loi de la lumière de l<br>Causse de la lumière qui de la lumière de la lumière de la lumière de la lumière de la lumière de la lumière d Vrai ou faux : la façon dont nous percevons la couleur est illumine chaque récepteur ?

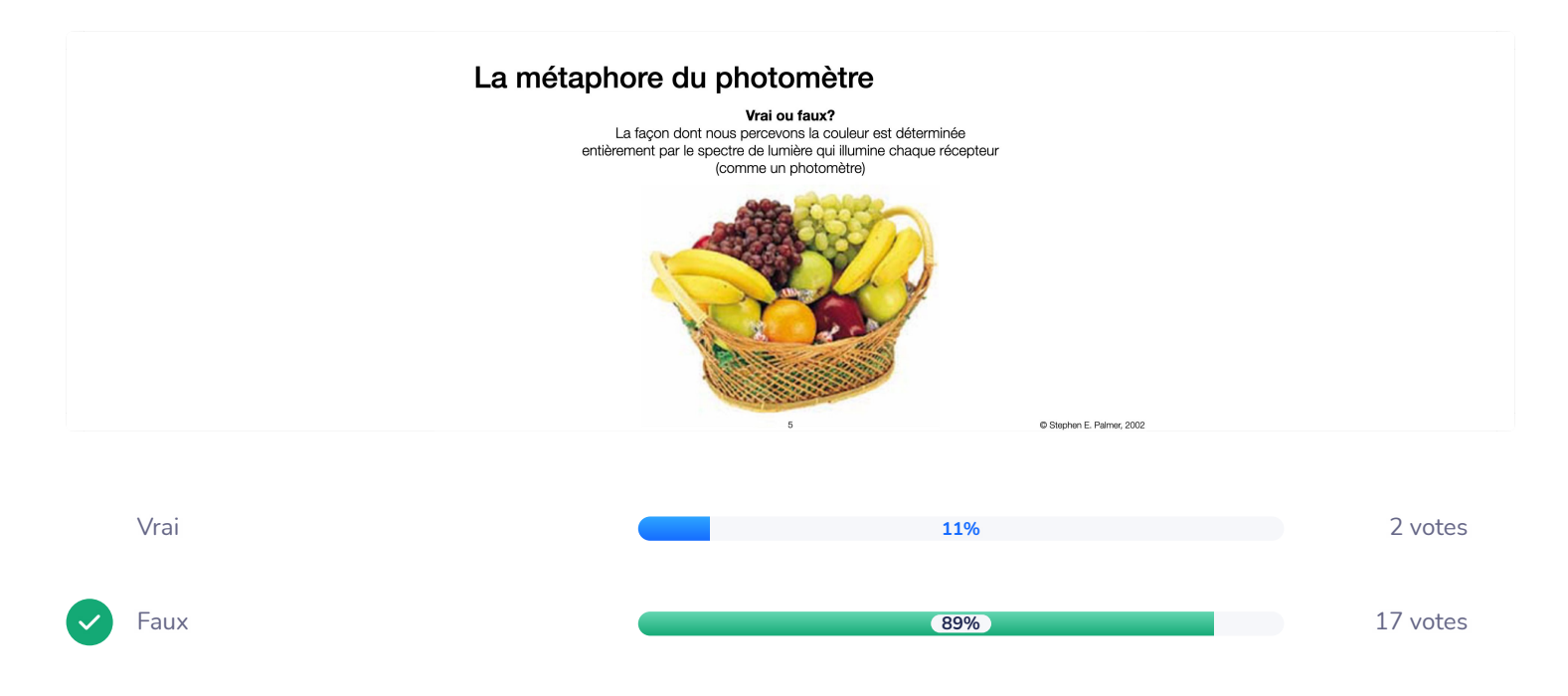

### La métaphore du photomètre

Vrai ou faux?

La façon dont nous percevons la couleur est déterminée entièrement par le spectre de lumière qui illumine chaque récepteur (comme un photomètre)

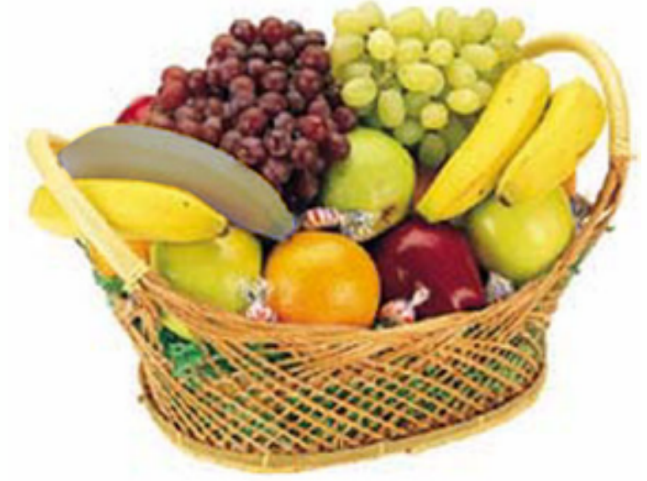

© Stephen E. Palmer, 2007

La métaphore du photomètier de serve que l'on appelle la conditions avantent vrai ou faux?<br>Vrai ou faux?<br>Aux conditions avantent détermine de la conditions de constance de couleur.

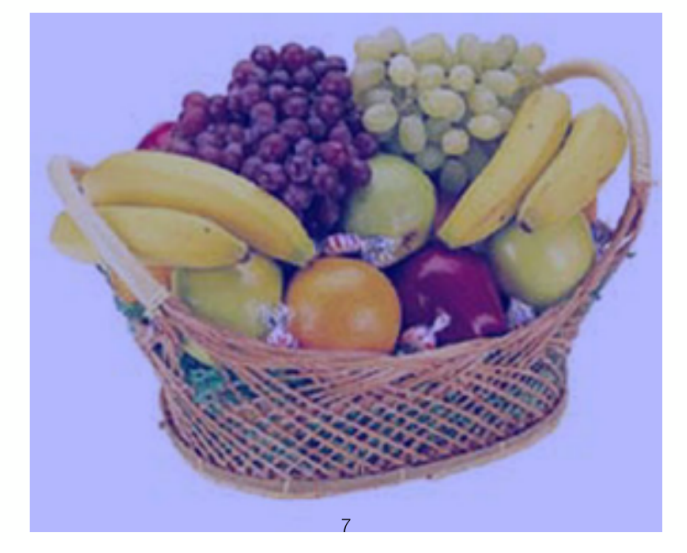

© Stephen E. Palmer, 2007

### La couleur

- Une couleur n'est pas une propriété d'un objet, c'est un mot que  $\bullet$ l'on associe à une perception
- Je vous recommande de consulter l'excellent tutoriel de Michael S. Brown (prof. à York) si vous voulez en apprendre plus
	- https://www.eecs.yorku.ca/~mbrown/ICCV19\_Tutorial\_MSBrown.pdf

## Une matrice de pixels

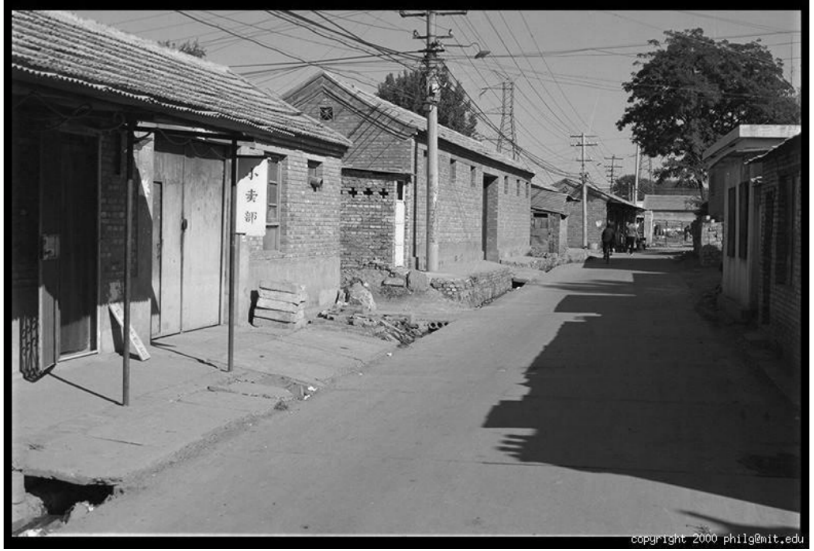

Une matrice de pixels

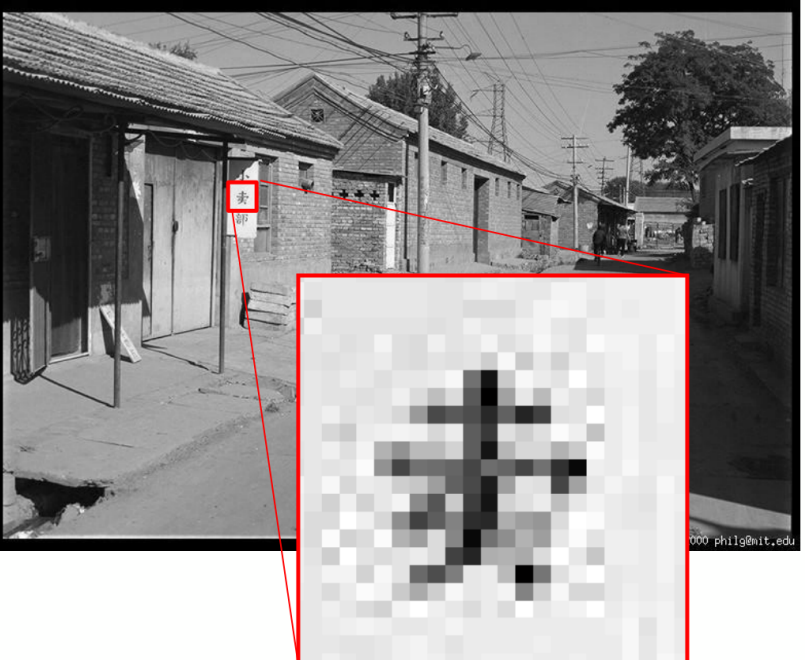

### Une matrice de pixels

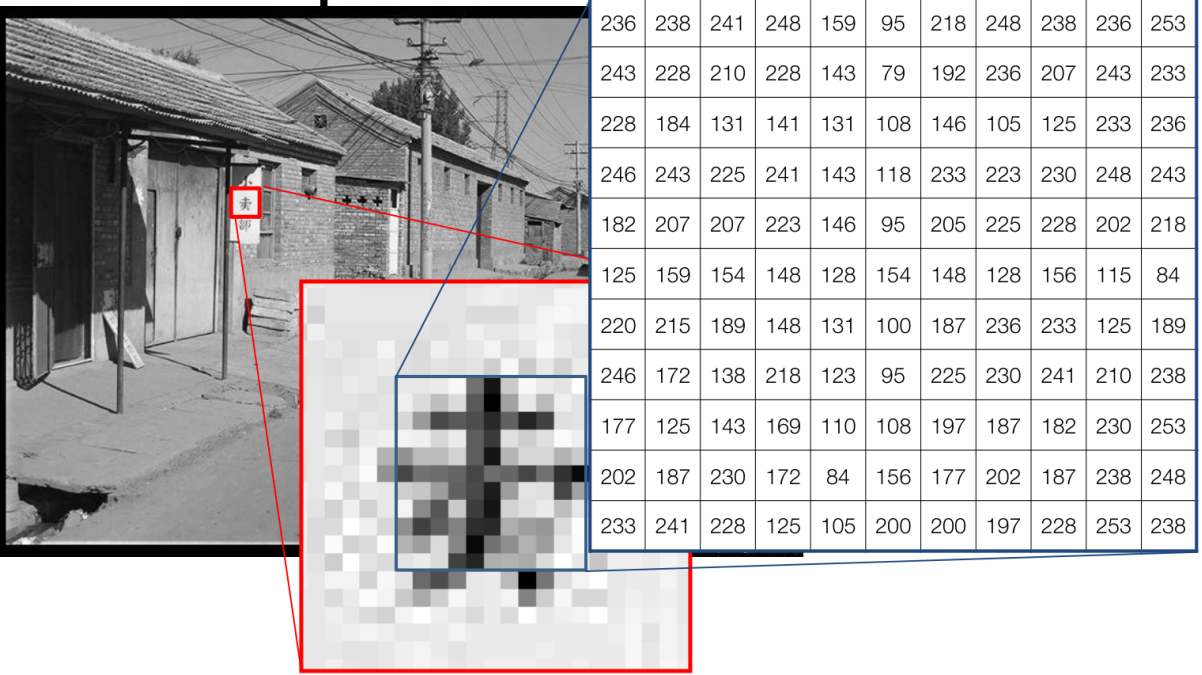

 $11$ 

## Une matrice de pixels

Chaque pixel est mesuré indépendamment des autres Pas de constance d'intensité!

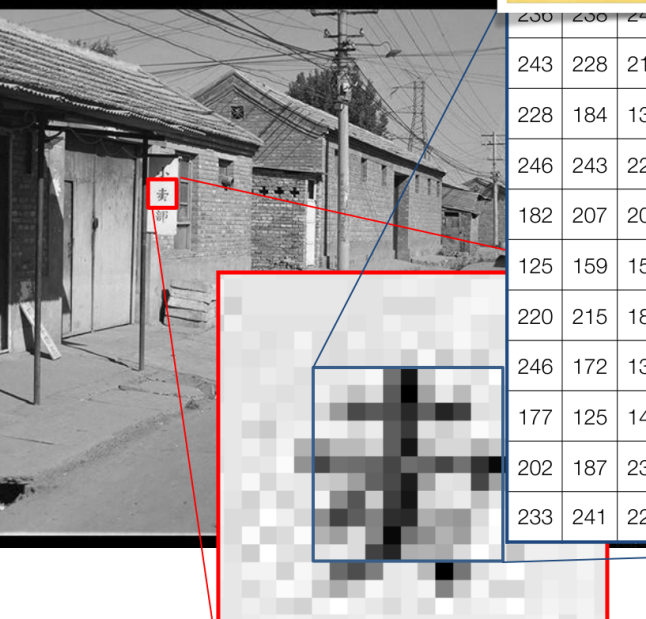

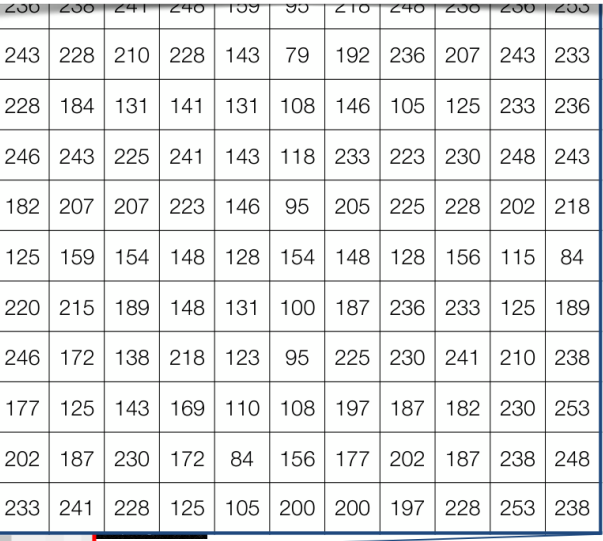

### 7. Comment capture-t-on la couleur dans la majorité des<br>7. económie de la majorité des majorités des majorités de la majorité des majorités de la majorité de la major caméras aujourd'hui ?

3 images puis un algo (parceque les prismes c'est trop imposant)

Avec des filtres rouge, vert et bleu. Aussi un peu de magie.

Chaque photo-récepteur a un filtre d'une couleur au-dessus lui permettant d'enregistrer seulement l'information lumineuse de cette couleur

Grille avec capteurs différents selon la position dans la grille

Avec des filtres RBG

RGB

capteur cmos + filtre

Avec des filtres sur chaque pixel puis calcul des valeurs RGB en rassemblant les valeurs des pixels voisins

on filtre

Utilisant des filtres

Cellules photosensibles avec filtres en motif de bayer

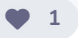

en captant un canal rouge, bleu et vert pour chaque pixel

Avec des filtres (rouge, bleu, vert)

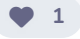

### Couleur dans les caméras

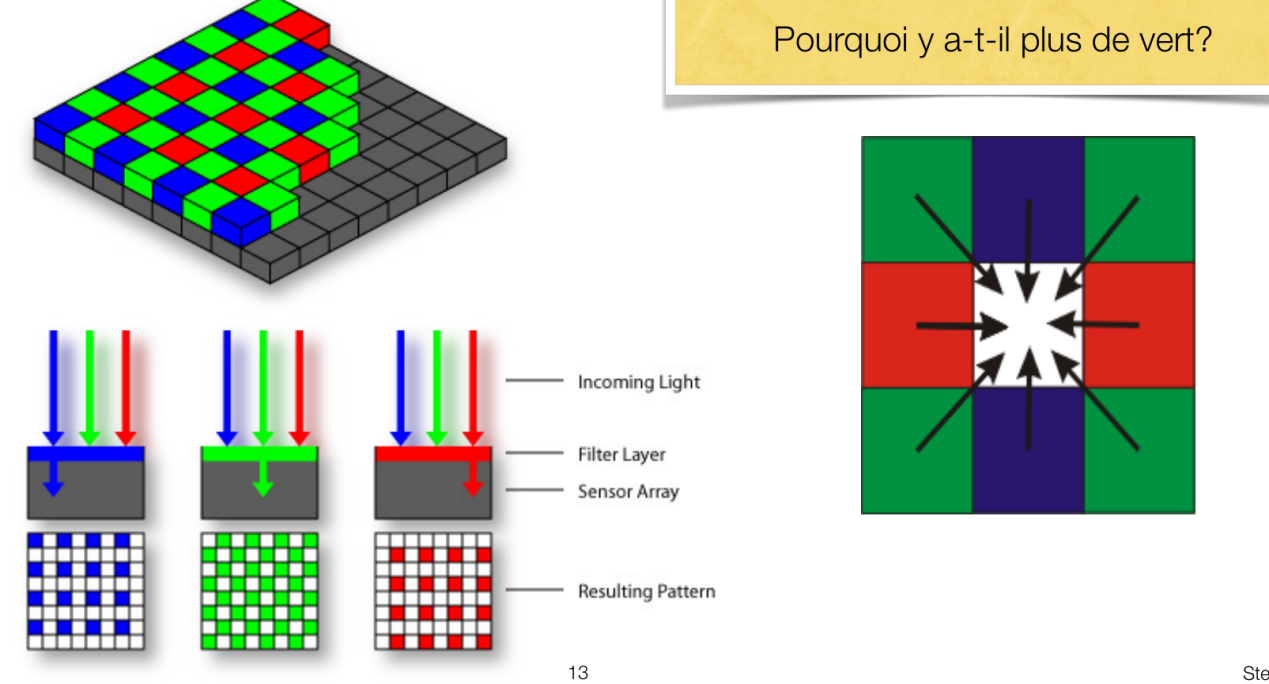

Steve Seit-